# **LidLocker Crack [Mac/Win]**

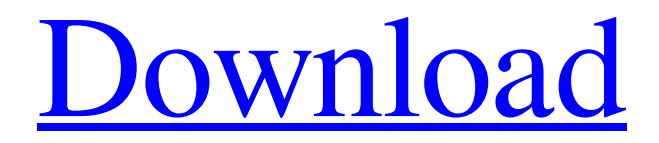

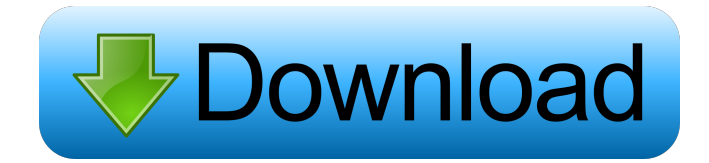

## **LidLocker Crack Download [Latest 2022]**

LidLocker is a small tool designed to overcome this problem and hence, make sure that your laptop gets locked automatically as soon as you close the lid of your work station. Work quietly and can be accessed from the System Tray After a swift installation, you can access the program from the System Tray. Since the application does everything automatically, you do not have to configure it, but rather just specify if you prefer the app to load at the same time as Windows. Even though the utility does not have an interface, this is not a major setback, especially if you take into account its primary function, namely to ensure the automatic lock down works properly on laptops running Windows 10. Does not handle passwords, so you need to set one by yourself It is important to note that the application only has one role, namely to ensure that the lock function works properly when closing the laptop's lid. Simply put, the next time you open the computer, you should expect to view the signin window where you can type your password. Consequentially, if you need to manage your password and user profiles, then you need to access the settings and make the necessary modifications from there. It is recommended that you change or add a password while being logged on a profile with administrative rights to avoid any inconveniences. A tiny tool that can help you overcome the laptop lock bug in Windows 10 In the eventuality that your laptop does not lock automatically when you close the lid so others can access your work station unobstructed, then perhaps you can consider giving LidLocker a try. LidLocker Screenshots:Devices and methods are known in the art for the treatment of pain, or discomfort, in a subject. In some embodiments, a device for treating pain or discomfort is configured to apply electrical stimulation to one or more nerve bundles. The nerve bundle may be implanted into a subject's tissue, for example, in a region of the subject's body that is susceptible to pain, or discomfort. For example, commonly assigned U.S. Pat. No. 5,324,313, the disclosure of which is incorporated herein by reference, discloses a method and apparatus for treating pain. The disclosure of U.S. Pat. No. 5,324,313 is also incorporated herein by reference. According to the disclosure of U.S. Pat. No. 5,324,313, a stimulating electrode is electrically coupled to an electrically conductive, relatively thin, flexible substrate.

#### **LidLocker**

Once you have the definition file, you can start the "delivery" application with the command: delivery -d filename.fde The command for "installation" is: install -i

filename.fde When done, the message "The software has been installed on your system" will appear. The software will be visible on the desktop. If you want to remove the software, you can use the command: delivery -d filename.fde If the software is already installed, use: delivery -r filename.fde If you want to remove the configuration file, use: delivery -r filename.fde It is a really small utility and works silently. Disclaimer: This post contains the link to the store where you can buy the application. Windows 10 is a great operating system and was designed with the best and the most friendly user interface for easy usage. It is a bit of a bug in the software that it does not lock when you close the lid of the computer. This article shows you how you can easily fix this problem and make sure your laptop is locked automatically. LidLocker Crack is the solution LidLocker is a small, but very useful application that can help you to overcome the problem of laptop not locking automatically when the lid is closed. It does everything automatically and needs no special configuration. If the laptop is used by multiple users and you want to access your files or personal data on a clean state, this application is the right tool for the job. It is a free application that you can download from the official website. After you download it, you need to run the delivery application. In the event that you have the software delivered, you should use the command: delivery -d filename.fde If the software is already installed, use: delivery -i filename.fde This will enable the "installation" mode. Installation After the application has been loaded, the next step is to insert the installation file. Insert the file to the location in which you have installed the application. In the event that you are not sure where you have installed the software, open the Start Menu and type the name of the application in the search bar. If you want to remove the application, you can use the command: delivery -r filename.fde You 77a5ca646e

## **LidLocker Crack+ Activation Code With Keygen Free [Mac/Win]**

LidLocker will automatically lock your laptop after you close the lid so others can't get your workstation. If your laptop doesn't lock after you close the lid, right click the clock in the taskbar and select "Lock screen" then you can lock your laptop or select the Laptop Security tab in the Windows Security section. To display the dialog box you can also press the Windows + L keys at the same time. If your laptop doesn't lock after you close the lid, the LidLocker will be a great help.Synucleinopathies and parkinsonism: how does one explain them? Parkinson's disease, Lewy body disease, and multiple system atrophy are traditionally considered to be manifestations of the same disease in the early stage, and recently synucleinopathies have been proposed to represent two clinically and pathologically heterogeneous groups. According to this classification, Lewy body disease and multiple system atrophy are included in the alpha-synucleinopathies, while parkinsonism with or without the occurrence of Lewy body pathology are subsumed in the tauopathies. Although the clinical and neuropathological features of these diseases may differ, underlying mechanisms involve the accumulation of fibrillary alpha-synuclein and tau protein, respectively. In this article, we review the current knowledge of the neurobiology of alphasynucleinopathies and discuss the hypothesis that Lewy bodies are secondary to the accumulation of tau protein.Q: Groupby of a pandas dataframe, where the index is a string, convert to a float I want to group my dataframe by a key that is represented by a string. This string is a key in a dictionary, that looks like this: myDict  $=$ {'Reference': ['OP', '19', '934-M'], 'R', 'R', 'R', '1.1.2.2.1', '1.1.2.2.2', '9.8.9.1', '9.8.9.2'} Therefore I have a dataframe with different keys and columns. I use the following code to group the dataframe:

df.groupby(myDict['Reference']).sum().reset\_index() If I try this I get a KeyError because it throws a KeyError: 'R'. Is there a way I can convert the key to

#### **What's New in the?**

LidLocker is a tiny app designed to ensure that Windows 10 works properly when you are on a laptop or PC and close the lid, without having to install any other software.

The software is very simple to use and you just need to install it, enable the operation and save the login password. Then when you next open the laptop or turn on the computer, the sign-in screen appears so you can sign in and enter your password. The program is installed on your PC, but it is possible that it can be removed by some malware, so make sure that the program does not have any unwanted capabilities. If the program does not do its job properly, you can always use it to access the settings and then make the necessary changes. System Requirements: Laptop: Windows 7 or later PC: Windows 7 or later LidLocker is a tiny tool designed to ensure that Windows 10 works properly when you are on a laptop or PC and close the lid, without having to install any other software. The software is very simple to use and you just need to install it, enable the operation and save the login password. Then when you next open the laptop or turn on the computer, the sign-in screen appears so you can sign in and enter your password. The program is installed on your PC, but it is possible that it can be removed by some malware, so make sure that the program does not have any unwanted capabilities. If the program does not do its job properly, you can always use it to access the settings and then make the necessary changes. System Requirements: Laptop: Windows 7 or later PC: Windows 7 or later LidLocker is a tiny tool designed to ensure that Windows 10 works properly when you are on a laptop or PC and close the lid, without having to install any other software. The software is very simple to use and you just need to install it, enable the operation and save the login password. Then when you next open the laptop or turn on the computer, the sign-in screen appears so you can sign in and enter your password. The program is installed on your PC, but it is possible that it can be removed by some malware, so make sure that the program does not have any unwanted capabilities. If the program does not do its job properly, you can always use it to access the settings and then make the necessary changes. Your computer automatically locks after you close the lid, which is good for those times when you are on the go and not sure if you left something important on your laptop or PC. So, LidLocker automatically locks your laptop after you close the lid, and then signs you in. Download now! LidLocker lets you make your computer automatically lock after you close the lid of your laptop. The application has been developed specifically for users of laptops and PCs running Windows 10

### **System Requirements:**

Additional Notes: The video quality is high and the sounds are fairly loud, yet the game itself sounds quite small and quiet (if you don't like this, you might not enjoy how the game plays). (The video quality is high and the sounds are fairly loud, yet the game itself sounds quite small and quiet (if you don't like this, you might not enjoy how the game plays). Controls: Description: The base game consists of 5 levels that test your player's reflexes. You need to tap the screen quickly to get rid

<http://kwan-amulet.com/wp-content/uploads/2022/06/CryptoGain.pdf> <https://gabonbiota.org/portal/checklists/checklist.php?clid=3837> <http://descargatelo.net/uncategorized/make-update-and-update-crack/> <https://holdingasp.com/wp-content/uploads/2022/06/laurzave.pdf> [https://workplace.vidcloud.io/social/upload/files/2022/06/WpAX8xo4VfC5BPK28H](https://workplace.vidcloud.io/social/upload/files/2022/06/WpAX8xo4VfC5BPK28HTh_06_d0f1b0e7a2b113a30f22eb42c49c1d3f_file.pdf) [Th\\_06\\_d0f1b0e7a2b113a30f22eb42c49c1d3f\\_file.pdf](https://workplace.vidcloud.io/social/upload/files/2022/06/WpAX8xo4VfC5BPK28HTh_06_d0f1b0e7a2b113a30f22eb42c49c1d3f_file.pdf) [https://everyonezone.com/upload/files/2022/06/FyqBVF1Tg9lxlf5Pawu1\\_06\\_d0f1b0](https://everyonezone.com/upload/files/2022/06/FyqBVF1Tg9lxlf5Pawu1_06_d0f1b0e7a2b113a30f22eb42c49c1d3f_file.pdf) [e7a2b113a30f22eb42c49c1d3f\\_file.pdf](https://everyonezone.com/upload/files/2022/06/FyqBVF1Tg9lxlf5Pawu1_06_d0f1b0e7a2b113a30f22eb42c49c1d3f_file.pdf) [https://www.realteqs.com/teqsplus/upload/files/2022/06/ws6mlxIpQBh4An9gBxiY\\_0](https://www.realteqs.com/teqsplus/upload/files/2022/06/ws6mlxIpQBh4An9gBxiY_06_256c788f201d8e041a39864cc65c8cfb_file.pdf) [6\\_256c788f201d8e041a39864cc65c8cfb\\_file.pdf](https://www.realteqs.com/teqsplus/upload/files/2022/06/ws6mlxIpQBh4An9gBxiY_06_256c788f201d8e041a39864cc65c8cfb_file.pdf) <https://bryophyteportal.org/frullania/checklists/checklist.php?clid=10312> <http://www.neorestaurantqatar.com/tmpgenc-xpress-crack-free-2022/> [https://kurditi.com/upload/files/2022/06/15dKox3DKuHGHbsbTXhk\\_06\\_d0f1b0e7a](https://kurditi.com/upload/files/2022/06/15dKox3DKuHGHbsbTXhk_06_d0f1b0e7a2b113a30f22eb42c49c1d3f_file.pdf) [2b113a30f22eb42c49c1d3f\\_file.pdf](https://kurditi.com/upload/files/2022/06/15dKox3DKuHGHbsbTXhk_06_d0f1b0e7a2b113a30f22eb42c49c1d3f_file.pdf)